## D o k u m e n t a t i o n

## **für den Einkartenrechner EKR**

Ingenieurbetrieb für die Anwendung der Mikroelektronik Erfurt

## Inhaltsverzeichnis

- Stückliste
- Bestückungsplan
- Stromlaufplan
- Funktionsbeschreibung
- Prüfvorschrift incl. Testsoftware
- Software-Module (noch Vereinbarung)

### Funktionsbeschreibung Einkartenrechner EKR

Diese Baugruppe basiert auf dem Einchipmikrorechnerschaltkreis U 884 (U 882). Sie kann in erster Linie für abgegrenzte Steuer- und Regelaufgaben eingesetzt werden. Es ist ein 4 KByte-Programmspeicher vorgesehen, der jedoch über einen vorhandenen Steckverbinder mittels einer Zusatzkarte erweitert werden kann. Die Karte verfügt sowohl über eine AD- als auch **über**  eine DA-Schnittstelle. Elektrische bzw. hydraulische Antriebe mit Gleichspannungseingang (+/-10 V) können gesteuert bzw. geregelt werden.

#### CPU-Baugruppe

Die CPU-Baugruppe des Einkartenrechners (Anlage Schaltung EKR 1, Blatt 1) beinhaltet die wesentlichen Bausteine zum Betreiben des Einchipmikrorechners U 8040 M. Dazu gehören die beiden EPROMs U 2716, (K 573 RF 2), die über das Adreßsignal A 11 ausgewählt werden. Der Takt wird durch einen externen Quarzgenerator erzeugt, um auch den Einsatz des Schaltkreises U 8841 M zu erlauben. Die Taktfrequenz wurde so gewählt (7,3728 MHz), daß genormte Übertragungsraten (z.B. 9600 Baud) realisiert werden können.

Zum Testen das Einkartenrechners ist es erforderlich, den auf der Karte vorhandenen Einchipmikrorechner abzuschalten. Bei diesem Einkarten-rechner wurde folgendes Prinzip angewendet:

Über Reset wird der vorhandene EMR abgeschaltet, d.h. P0 - P2 Arbeiten als Eingänge und P3 wird **ü**ber einen zusätzlichen DS 8282 (D4) abgetrennt.

#### AD-Baugruppe

Über den an der Frontseite befestigten Steckverbinder wird dem AD-Wandler eine Spannung zwischen 0 und 10 V zugeführt. Die Spannung gelangt über eine OV-Stufe (B 083, N4) an den eigentlichen AD-Schaltkreis (D 571, C 570). Der um gesetzte digitale Wert wird über 2 Schaltkreise DS 8282 dem Port 1 des EMR übergeben (Anlage: Schaltung EKR 1, Blatt 4). Den Abgleich der AD-Baugruppe realisiert man durch die beiden Einstellregler R 34 (Nullpunkt) und R 36 (Endwert).

Die Steuerung des AD-Wandlers erfolgt über 2 Leitungen (P 31,P 35) von Port 3 des EMR.

Darüber hinaus stehen 6 digitale Eingänge zur Verfügung, wobei 4 davon für die Abfrage eines BCD-Schalters dienen können.

#### Adressierlogik

Um eine bestimmte Anzahl von Einkartenrechnern durch einen übergeordneten Mikrorechner adressieren zu können, werden 7 Adreßsignale (AK 1 - AK 7)

 $- 3 -$ 

bereitgestellt. Damit lassen sich maximal 128 Baugruppen ansteuern. Die Belegung dar Signale "Allee High" kann nicht verwendet werden, da diese Belegung als Startinformation genutzt wird. Die adreßmäßige Kodierung jeder Karte muß am Steckverbinder im EGS-Rahmen realisiert werden. Damit können die EKR-Karten adreßunabhängig gestaltet sein.

Liegt eine richtige Adresse an, so wird der serielle Datenkanal durchgeschaltet (Anlage: Schaltung EKR1, Blatt 5). Soll eine Datenübertragung in Richtung Leitrechner beginnen, wird ein Interrupt ausgelöst, der eine Abfrage des EKR bewirkt. Die serielle Schnittstelle ist jeweils doppelt gepuffert, wobei der SIO-Ausgang über eine Open-Kollektor-Stufe verfügt.

### DA-Baugruppe

Die DA-Wandler-Baugruppe (Anlage: Schaltung EKR, Blatt 3) erhält ihre Information von Port 2 des EMR.

Da allein für den DA-Wandler mehr als 8 Bit benötigt werden, kommt ein Multiplexer (2 x DS 8282) zum Einsatz. Als DA-Wandler-Schaltkreise können 3 verschiedene Typen (C 565, C 5650, C 5658) Verwendung finden. Die Referenzspannungserzeugung erfolgt extern (B 081, B 589). Sie kann zusätzlich als Bezugsspannung für die AD-Eingabe dienen. Je nach Bestückungsvariante können zusätzlich bis zu 6 digitale Ausgänge bereitgestellt werden.

### Zusätzliche Schaltungshinweise

Der Einkartenrechner EKR wurde bereits erfolgreich als intelligente Regeleinrichtung für elektronische bzw. hydraulische Antriebe in einem Mikroprozessorsystem eingesetzt. Zu diesem Zweck sind weitere Baugruppen (Rückseitenplatine RP 1, Zusatzkarte ZK 1 ) entwickelt worden. Die Schaltungen dieser Baugruppen sind zusätzlich in der Dokumentation enthalten, um dem Anwender Informationen über den Ansohluß eines Winkelmeßsystems (10<sup>6</sup> p von Carl Zeiss Jena), eines vierstelligen BCD-Schalters und diverser Taster bzw. Schieberegler zu geben.

Darüber hinaus kann an den Steckverbinder X 3 eine vierstellige 7-Segment-LED-Anzeige mit gemeinsamer Katode angeschlossen werden. Der Steckverbinder XS dient in erster Linie zum Anschluß eines Emulationssystems. Hier kann natürlich auch eine Speichererweiterungskarte angebracht werden, da die erforderlichen Signale AS und DS ebenfalls am Steckverbinder anliegen.

# Systemdaten den EKR Prozessor: UB 8040 M (wahlweise 8841, 8820, 8821) Speicher: 2 x U 2716 (K 573 RF 2 od. 5) Speicherbereich durch zus. "Huckepack"-Platine auf maximale Größe ausbaubar TAKT: 7,3728 MHz (max. 8,0 MHz möglich) Anzeige: 4-stellige 7-Segment-LED-Anzeige VQH 202 (VQE-Typen möglich) Eing.-Möglichkeiten: 4-stellige BCD-Schalter, Analogeingabe über Schieberegler 2 Taster (Reset, Handbetrieb) DA-Schnittstelle: wahlweise 8 - 12 Bit (C 56S0, C 5650, C 565) Standard: C 5650, ± 10 V gepuffert AD-Schnittstelle: wahlweiee 8 - 10 Bit (C 570, C 571) Standard: C 571, 10 Bit Digitale Ein- und Ausgabeleitung: max. 8 dig. Eingänge, je nach Bestückungsvariante der AD/DA-Wandler und Nutzung der Anzeige max. 9 dig. Ausgänge Standard: 2 dig. Eingänge über 8282 gepuffert 6 dig. Ausgänge über 8282 gepuffert Adressierung: frei wählbare 7-Bit-Adressierung, Festlegung der Adresse erfolgt am Steckverbinder Serielles Interface: durch Open-Kollektorstufen auf der Karte realisiert (Verknüpfung mehrerer Karten möglich) gewählte Übertragungsrate: 9600 Baud Erweiterungen: durch aufsteckbare Zusatzkarte beliebige Anpaßschaltungen durch Nutzung der dig. Ein- und Ausgänge möglich (realisiert: Anpassung Winkelgeber 10<sup>6</sup> p von CZJ durch weitere Zusatzkarte max. Aufrüstung des Speichers auf 126 KByte möglich Abmessungen: bei Verwendung einer Frontplatte: 215 x 230 mm² sonst : 215 x 170 mm² Steckverbinder: 2 x 58pol. busseitige Steckverbinder 1 x 58 pol. Steckverbinder zum Anschluß der Zusatzkarte 1 x 39-pol. Steckverbinder als Adapterschnittstelle für Emulationssystem 1x 26pol. Steckverbinder (rückseitig) als IN/Out-Schnittstelle (Anzeige, BCD-Schalter, AD-Eingang) Spannungsversorung: +5V/0,8A, +15V/0,02A, -15V/0,04A

### Prüfvorschrift zur Inbetriebnahme des Einkartenrechners EKR

### Meß- und Hilfsmittel:

- Oszillograf (möglichst 2-Strahl)
- Digitalvoltmeter
- Spannungsversorgung
- Maßaufbau

#### Prüfung und Inbetriebnahme:

Die Prüfung und Inbetriebnahme das Einkartenrechners umfasst drei Teilschritte: die optische, die statische und die dynamische Prüfung.

Ziel der optischen Prüfung ist die Kontrolle auf Herstellungsfehler der Leiterplatte, Bestückungs- und Lötfehler sowie deren Beseitigung.

Bei der statischen Prüfung werden Anschlüsse für die Betriebsspannungen nach möglichen Schlüssen untersucht. Anschließend wird der Stromverbrauch gemessen:

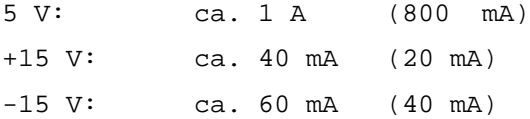

### - Einstellen der Referenzspannung:

Pin 6 von IS N1 muß auf eine Referenzspannung von 10,000 V eingestellt werden. Dies erfolgt durch den Einstellregler R 20.

### - Einstellvorschrift für DA-Wandlerausgang:

Durch die Einstellregler R 23 und R 22 werden am Ausgang des 1. Operationsverstärkers (Pin 7, N2) +/-2,5 V bei den digitalen Eingangswerten 000 und FFF eingestellt.

Durch den Regler R 28 erfolgt dann eine exakte Abstimmung am DAA-Ausgang auf den Spannungspegel +/-10 V.

Durch Anlegen des digitalen Eingangssignales 7FF ist die Ausgangsspannung auf 0,000 V durch den Regler R 22 zu korrigieren.

Die Einstallung der beiden Maximalwerte kann durch die beiden Zustände "kein Programm" = +10 V, "+5 V abschalten" = -10 V erfolgen.

### - Einstellvorschrift AD-Wandlereingang:

Durch den Regler R 34 wird der Nullpunkt des AP-Wandlers eingestellt. Die Kalibrierung auf den Maximalwert erfolgt durch den Regler R 36.

- Test der Baugruppe CPU/Taktgenerator:

Mittels Oszillograf ist der Taktgenerator zu überprüfen. Die Arbeitsfähigkeit des Einchipmikrorechners erkennt man am günstigsten durch Oszillografieren des AS-Ausganges.

- Dynamische Prüfung der Baugruppen DA-Wandler, AD-Wandler, Abfrage BCD-Schalter, Anzeige und Schalter für Handbetrieb

Durch Nutzung eines Testprogrammes erfolgt eine Prüfung der o.g. Baupruppen.

#### Testprogramm für EKR

### - Hardware-Voraussetzungen

An die Eingänge von IS D7 (A,B,C,D) sind die 4 Ausgangssignale von IS D11 zu führen.

Folgende Verbindungen sind herzustellen:

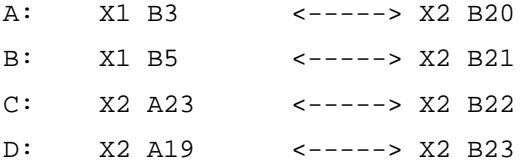

An DA-Wandlerausgang Digitalvoltmeter anschließen.

### - Software-Komponenten

- Aktivierung der Anzeige/Darstellung des AD-Wertes

- Nach Drücken Handbetriebstaste Anzeige des eingestellten BCD-Zählerstandes

- Bei eingestelltem BCD-Wert "Null" Ausgabe DA-Wert "Null Volt" bei 0001 +10 V und bei 0009 – 10V Bei gedrückter Handbetriebstaste durchläuft der DA-Wandlerausgang ständig die Spannungswerte zwischen + und -10 V. Ein Listing der Testsoftware ist in der Anlage enthalten.

## Steckverbinder X1

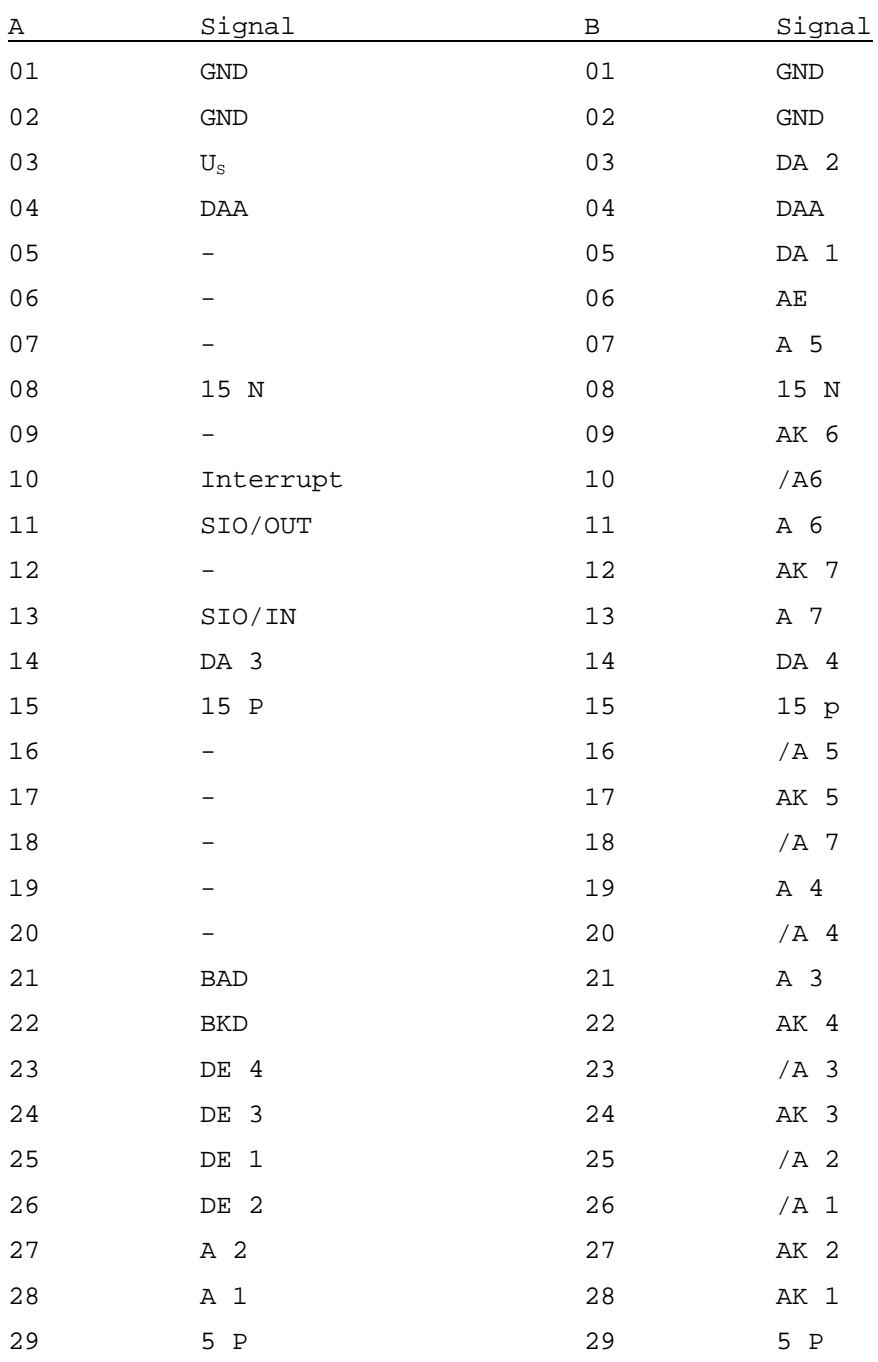

Steckverbinder X 2 ist mit Steckverbinder X 4 verbunden: X 2 A/B X 4 A/B

# Steckverbinder X 3

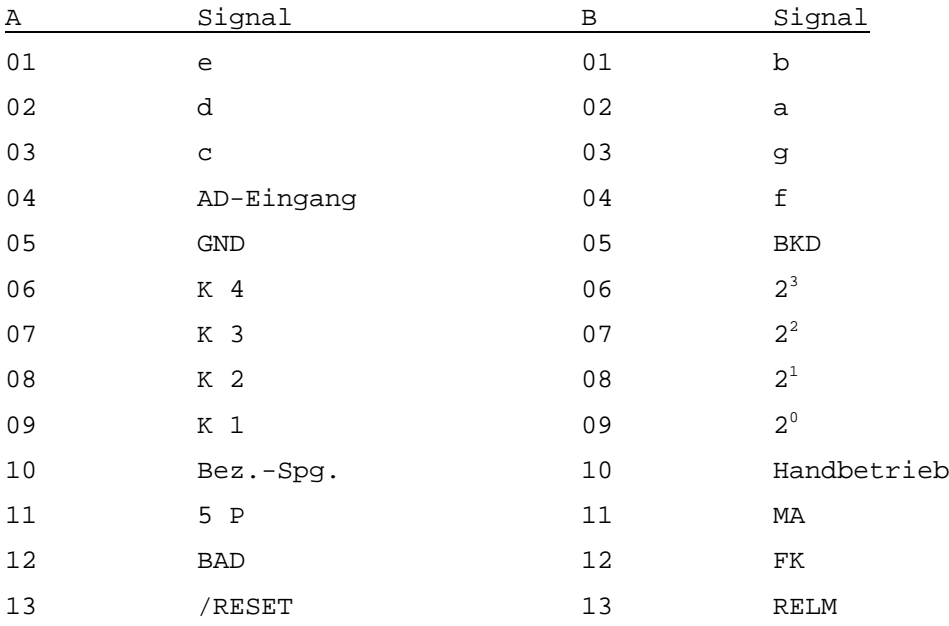

## Steckverbinder XS

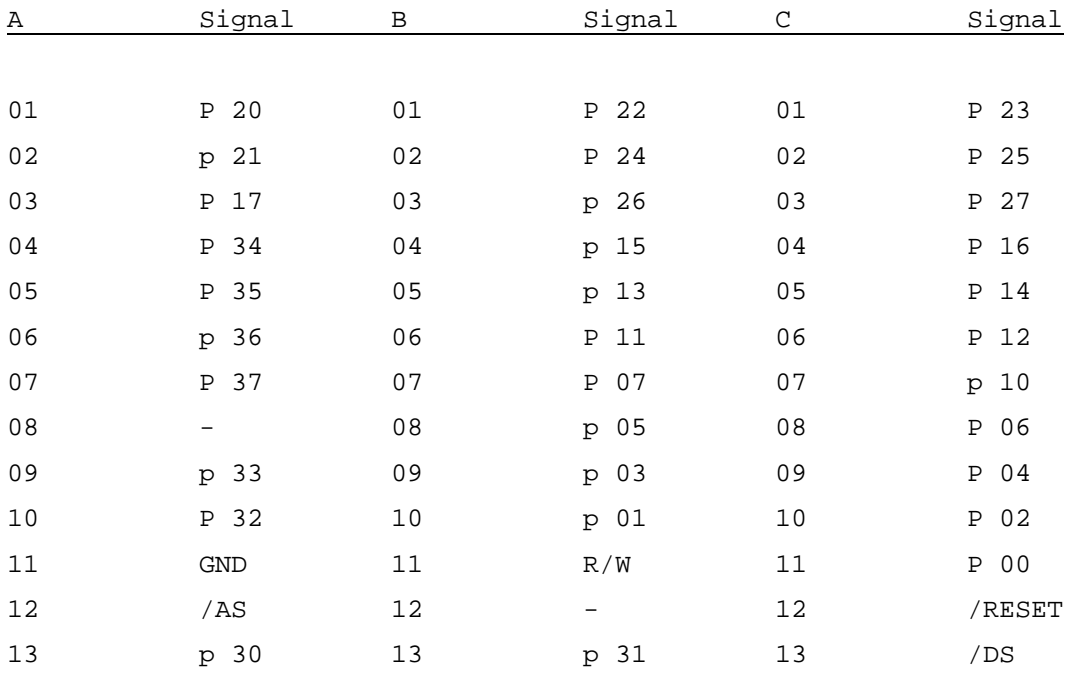

# Steckverbinder X 4

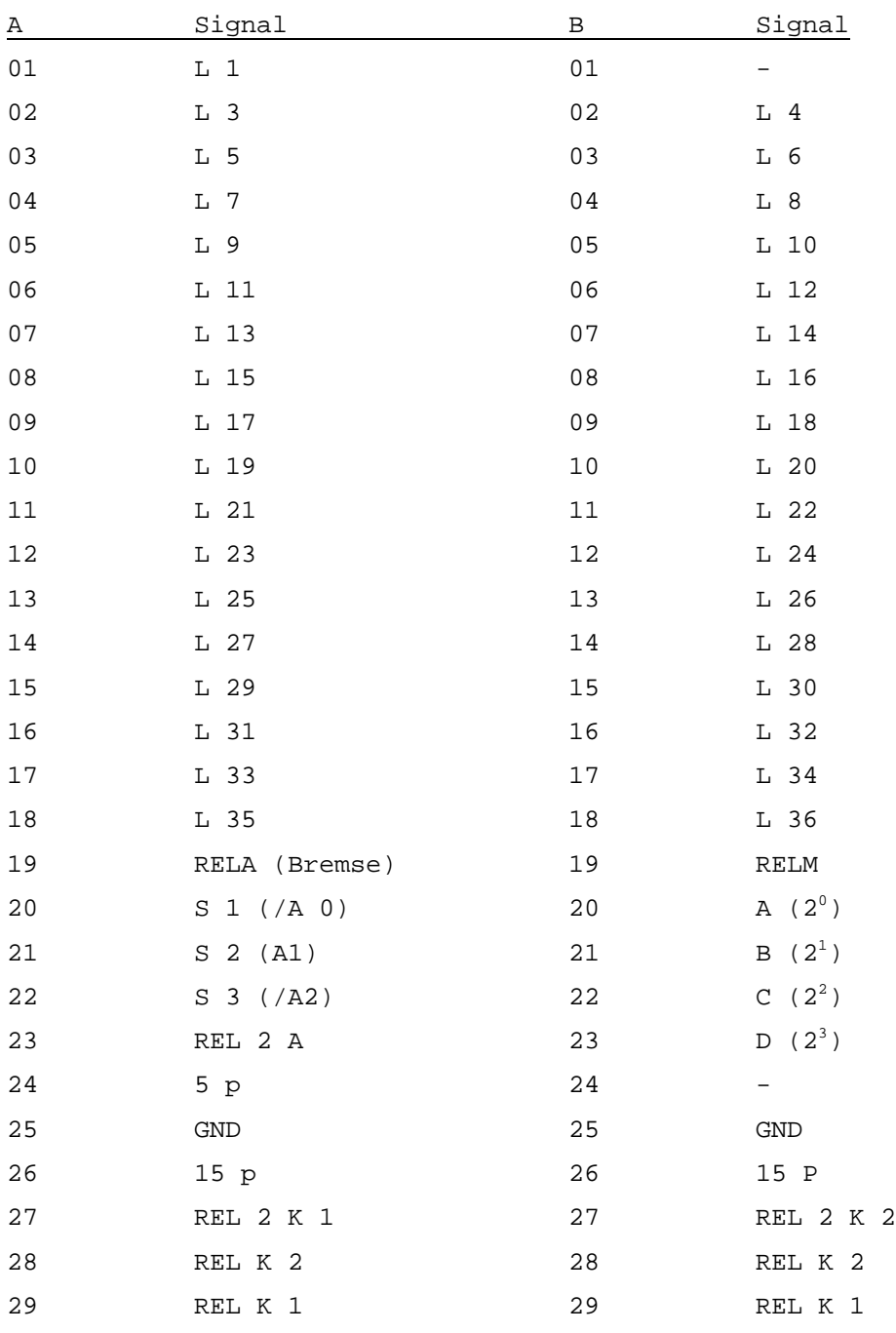

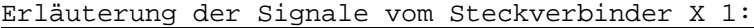

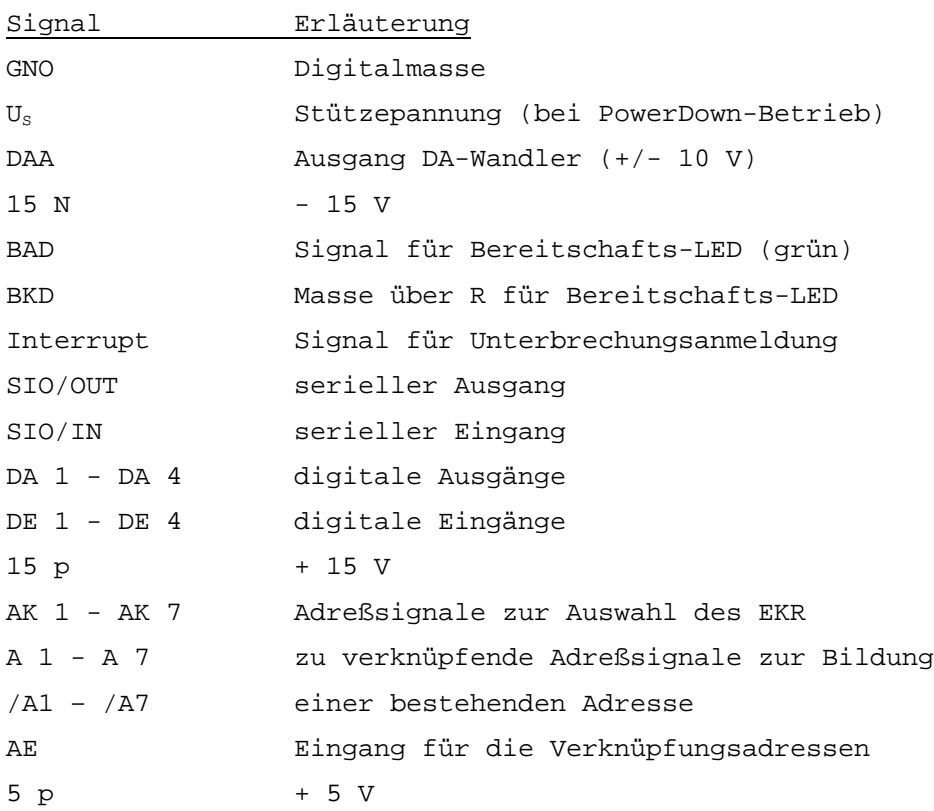

# Erläuterung der Signale vom Steckverbinder X 3

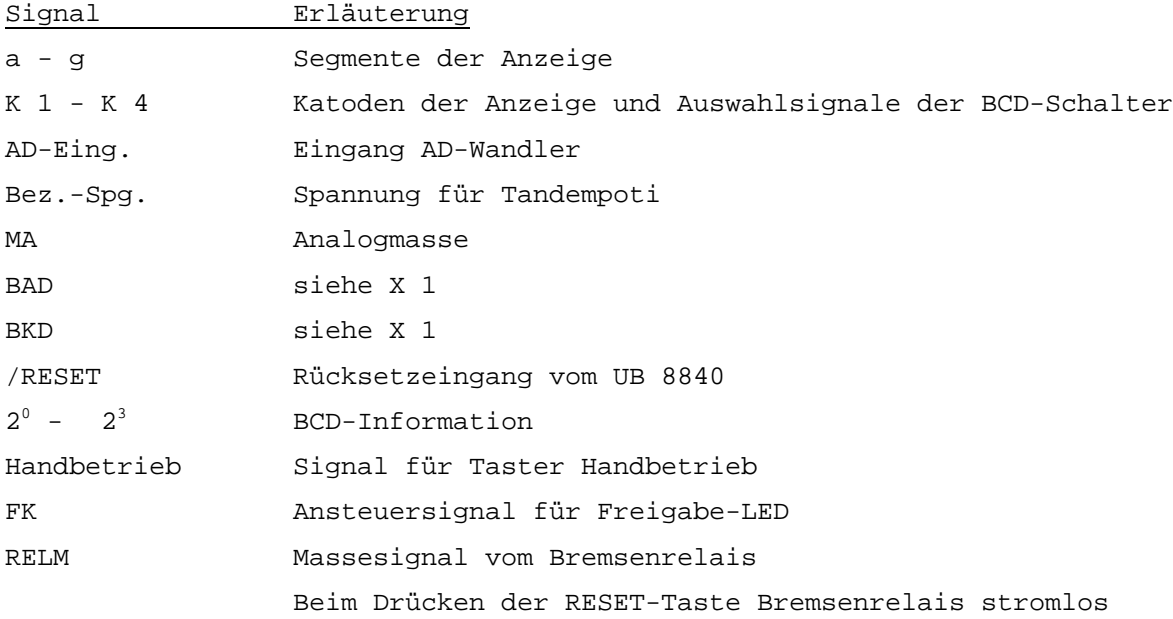

# Erläuterung der Signale vom Steckverbinder X 4

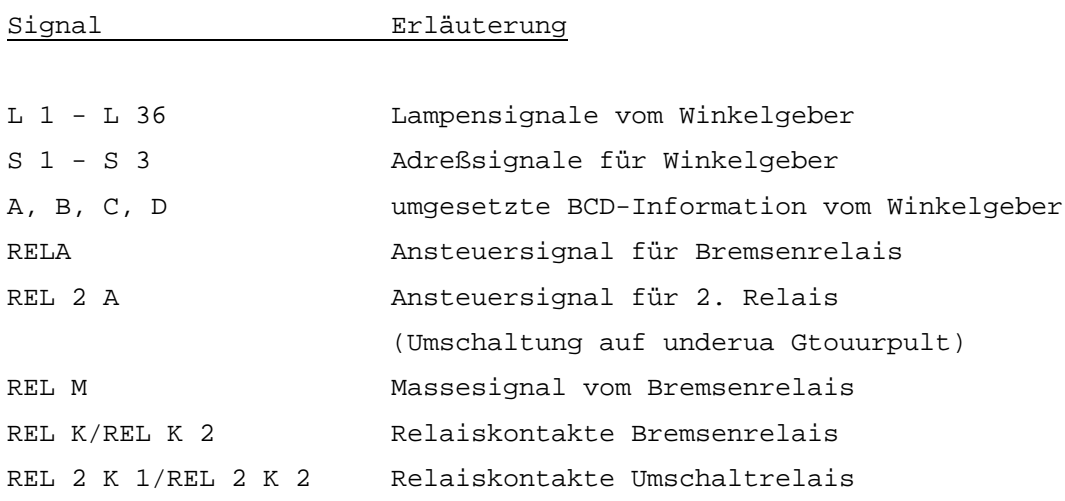

# Erläuterung der Signale vom Steckverbinder XS

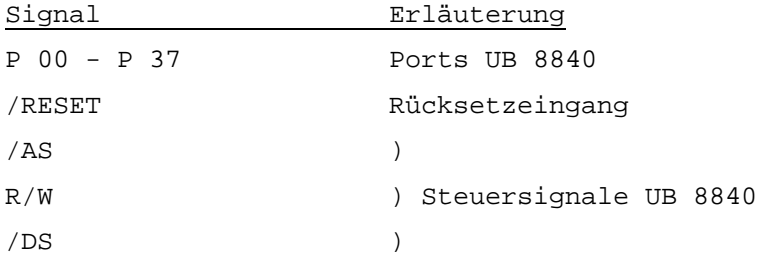

# Stückliste Einkartenrechner EKR 1, Blatt 1

12.6.1986, Kämpf

Funkwerk Erfurt (mit eingearbeiteten Notizen)

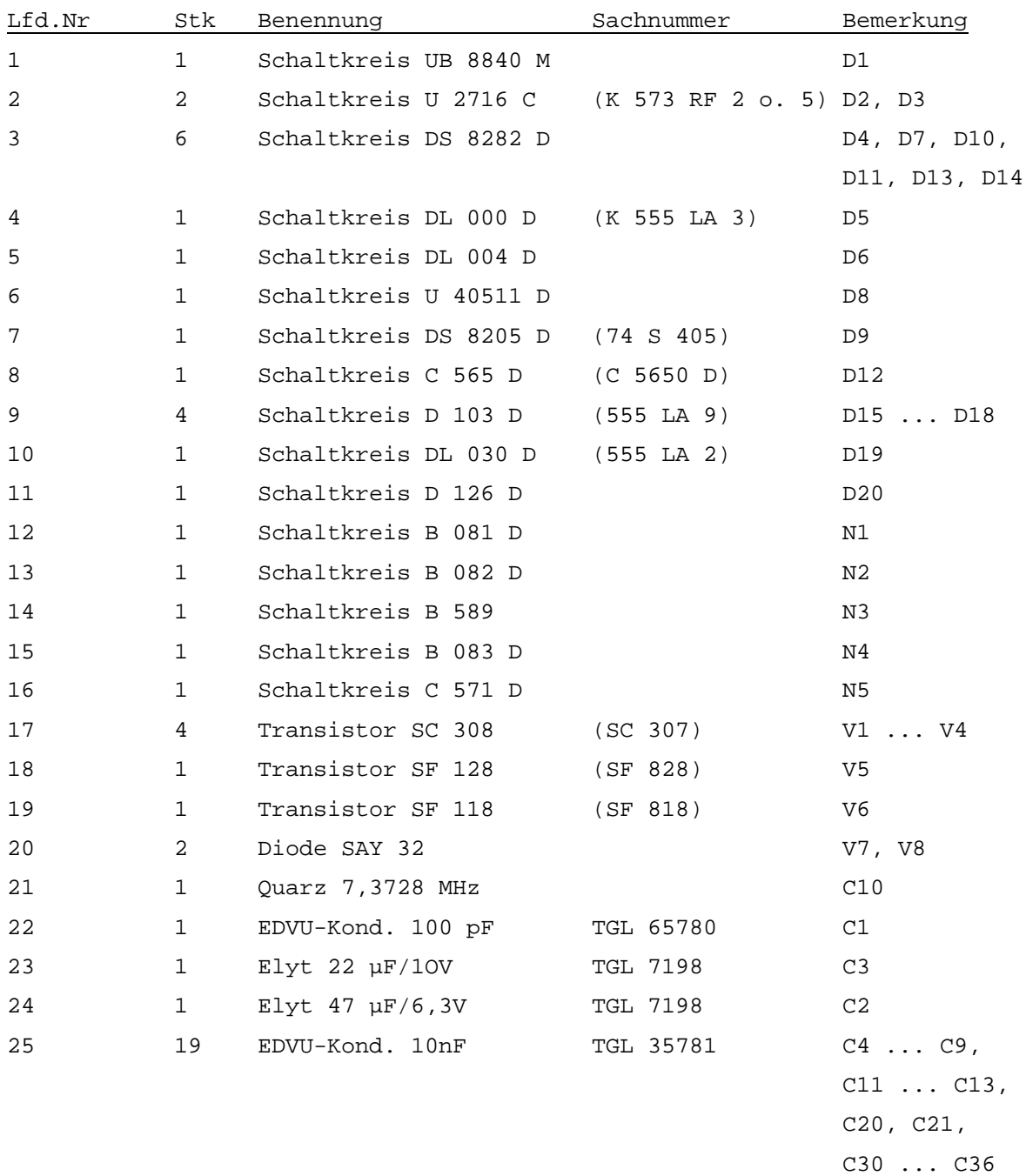

| Lfd.Nr | Stk          | Benennung                          | Sachnummer                | Bemerkung             |
|--------|--------------|------------------------------------|---------------------------|-----------------------|
| 26     | 4            | Elyt 47µF/25V                      | TGL 7198                  | C14, C15, C24         |
|        |              |                                    |                           | C27                   |
| 27     | 8            | EDVU-Kond. 47nF                    | TGL 35781                 | C16C19, C25           |
|        |              |                                    |                           | C25, C28, C29         |
| 28     | $\mathbf{1}$ | EDVU-Kond. 12pF                    | TGL 35780                 | C <sub>22</sub>       |
| 29     | 1            | EDVU-Kond. 330pF                   | TGL 35480                 | C <sub>23</sub>       |
| 30     | 1            | Schichtwid. 430 Ohm                | TGL 36521<br>NG 23.207 5% | R1                    |
| 31     | 4            | Schichtwid. 1,2 kOhm               | - dito -                  | $R2R4$ , $R54$        |
| 32     | 6            | Schichtwid. 1 kOhm                 | - dito -                  | R5R7, R19, R37        |
|        |              |                                    |                           | R38                   |
| 33     | 2            | Schichtwid. 100 kOhm               | - dito -                  | R8, R9                |
| 34     | 2            | Schichtwid. 3,3 kOhm               | - dito -                  | R10, R40              |
| 35     | 7            | Schichtwid. 120 Ohm                | - dito -                  | R11R17                |
| 36     | 1            | Schichtwid. 15 kOhm                | - dito -                  | R18                   |
| 37     | 4            | Dickschicht-Einstellr.<br>1 kOhm   | TGL 27423<br>NG 513.610   | R20, R22, R23,<br>R28 |
| 38     | $\mathbf{1}$ | Schichtwid. 8,2 kOhm               | TGL 36521<br>NG 23.207 5% | R25                   |
| 39     | 15           | Schichtwid. 2,2 kOhm               | - dito -                  | R24, R39, R41R53      |
| 40     | $\mathbf{1}$ | Schichtwid. 5,6 kOhm               | - dito -                  | R25                   |
| 41     | 1            | Schichtwid. 4,7 kOhm               | - dito -                  | R26                   |
| 42     | $\mathbf 1$  | Schichtwid. 22 kOhm                | - dito -                  | R27                   |
| 43     | 1            | Schichtwid. 27 kOhm                | - dito -                  | R29                   |
| 44     | 4            | Schichtwid. 10 kOhm                | - dito -                  | R30  R33              |
| 45     | 1            | Schichtwid. 1,5 kOhm               | - dito -                  | R35                   |
| 46     | $1\,$        | Dickschicht-Einstellr.<br>100 kOhm | TGL 27423<br>NG 513.610   | R34                   |
| 47     | $\mathbf{1}$ | Dickschicht-Einstellr.<br>47 Ohm   | - dito -                  | R36                   |
| 48     | 2            | Steckerleiste 304-58               | TGL 29331/03              | X1, X2                |
| 49     | 1            | Steckerleiste 212-58               | TGL 29331                 | X4                    |
| 50     | 1            | Buchsenleiste 412-39               | - dito -                  | ΧS                    |
| 51     | $\mathbf 1$  | Steckerleiste 102-26               | TGL 29331/04              | X3                    |

Stückliste Einkartenrechner EKR 1, Blatt 2

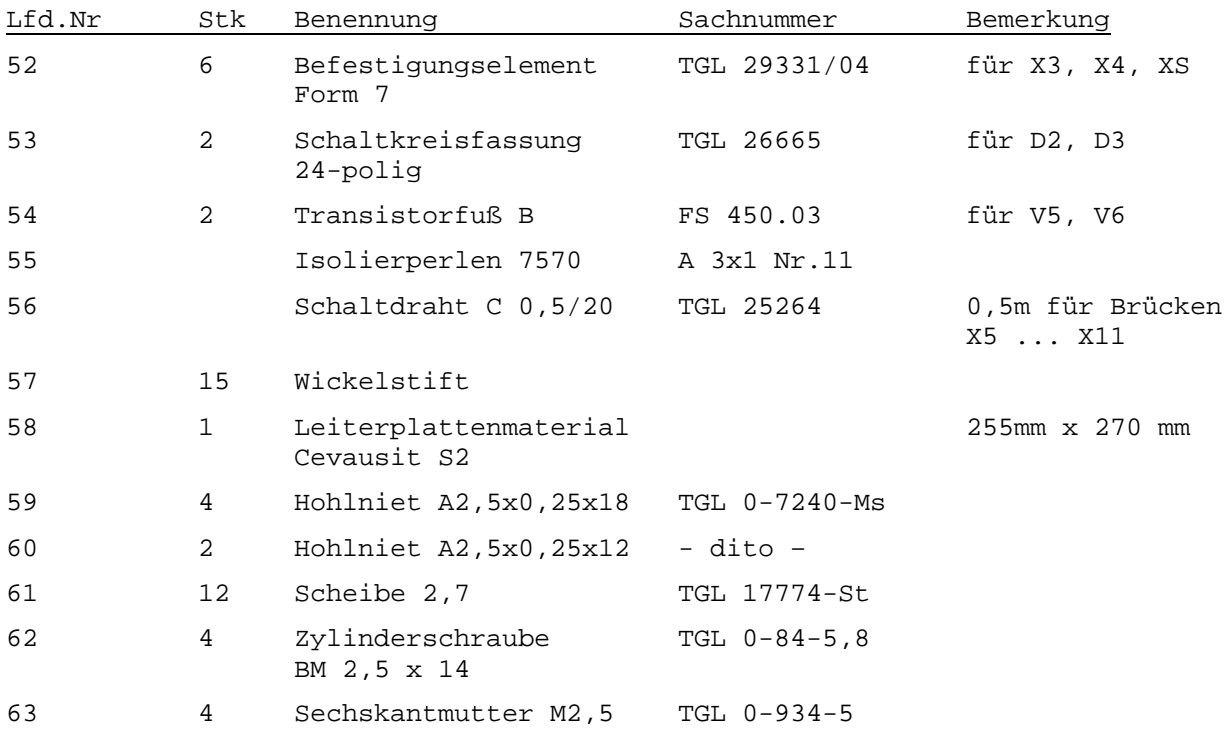

# Stückliste Einkartenrechner EKR 1, Blatt 3

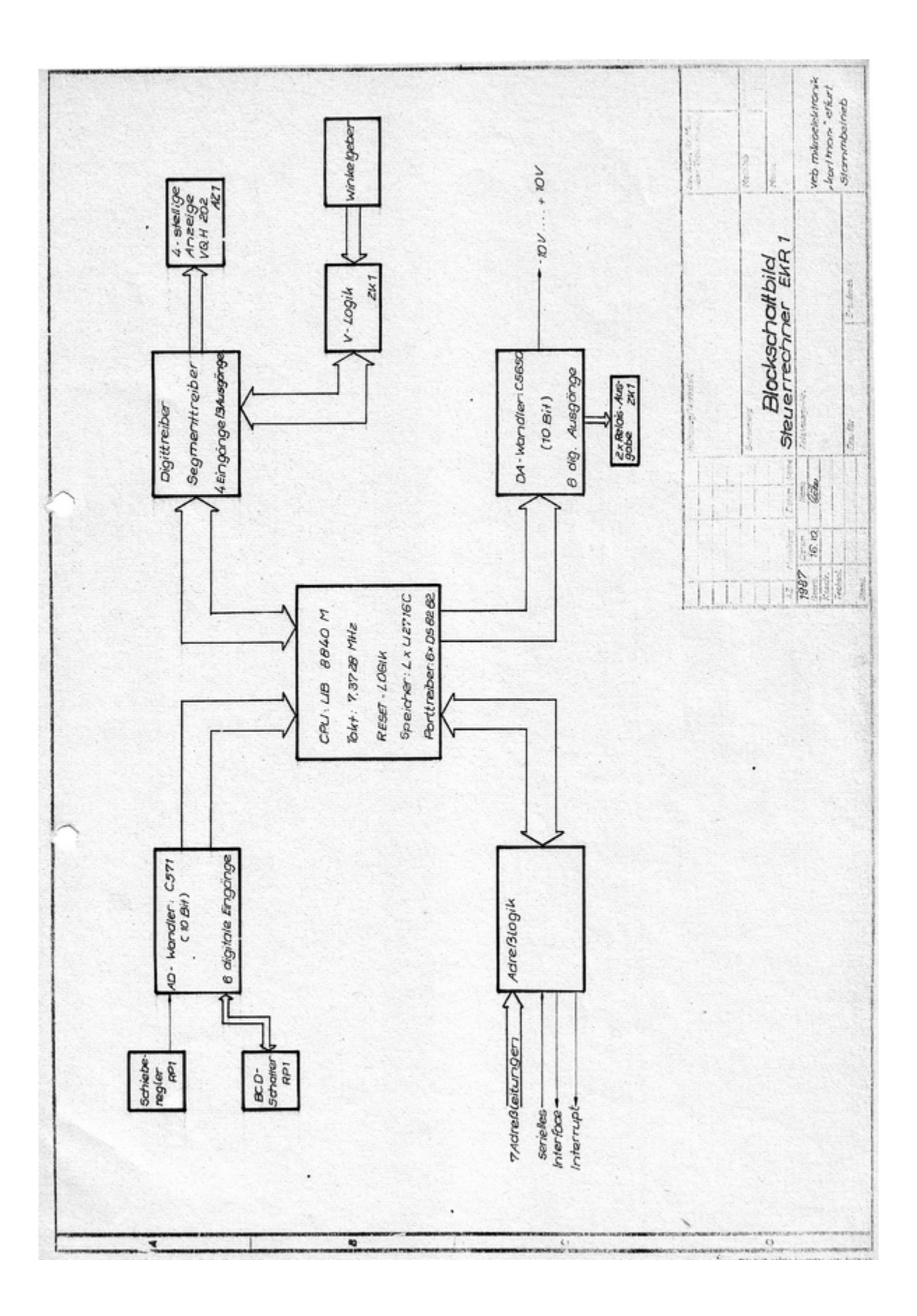